SAND2020-9051 TR (slides) SAND2020-9046 TR (videos)

### CHAPTER 5: PROCESSING OF DIC IMAGES

SEC. 5.3: STRAIN CALCULATIONS SEC. 5.4: UNCERTAINTY QUANTIFICATION

### Coordinate system (Not in the Guide!)

- ▸Default coordinate system depends on software
	- ▸Left camera coordinate system
	- ▸Coordinate system centered between cameras
	- ▶ Best plane fit
- ▶ Best plane fit
	- ▸Sets z-axis perpendicular to ROI (good for planar specimens)
	- ▸In-plane axes aligned with image

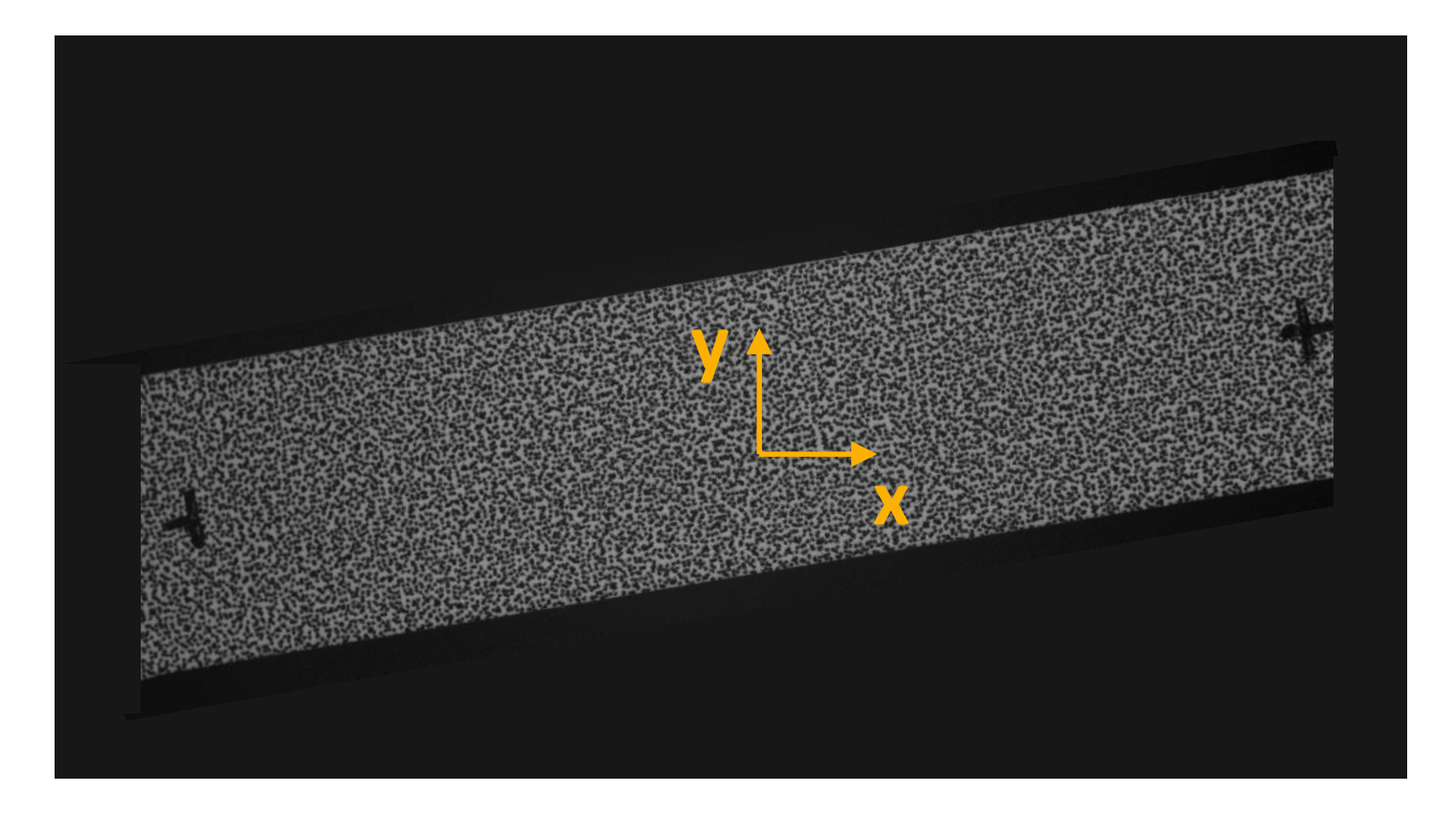

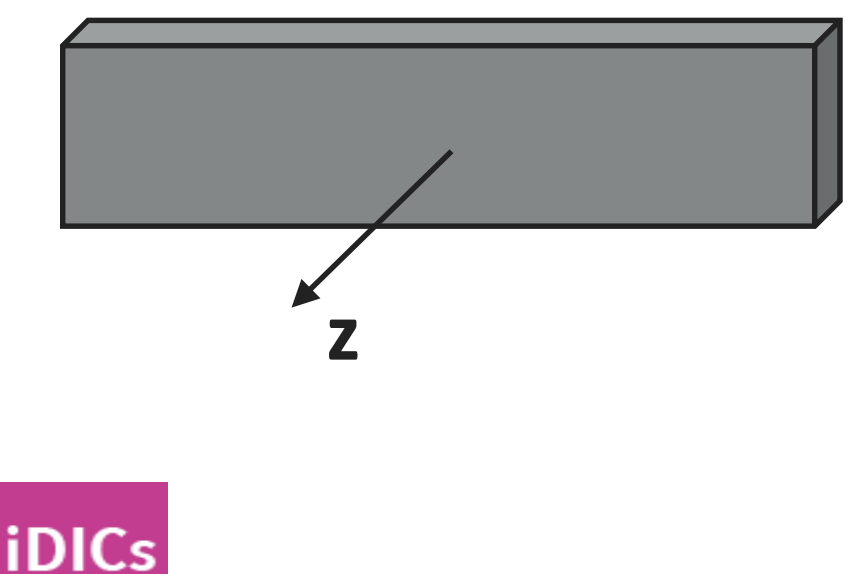

#### Coordinate system (Not in the Guide!)

- ▶ Best plane fit
	- ▸Sets z-axis perpendicular to ROI (good for planar specimens)
	- ▸In-plane axes aligned with image
- ▸Coordinate transform is often required to align axes with something meaningful, like test piece axis or direction of pull
- ▸Fiducial marks placed on specimen during patterning can help when selecting a coordinate system

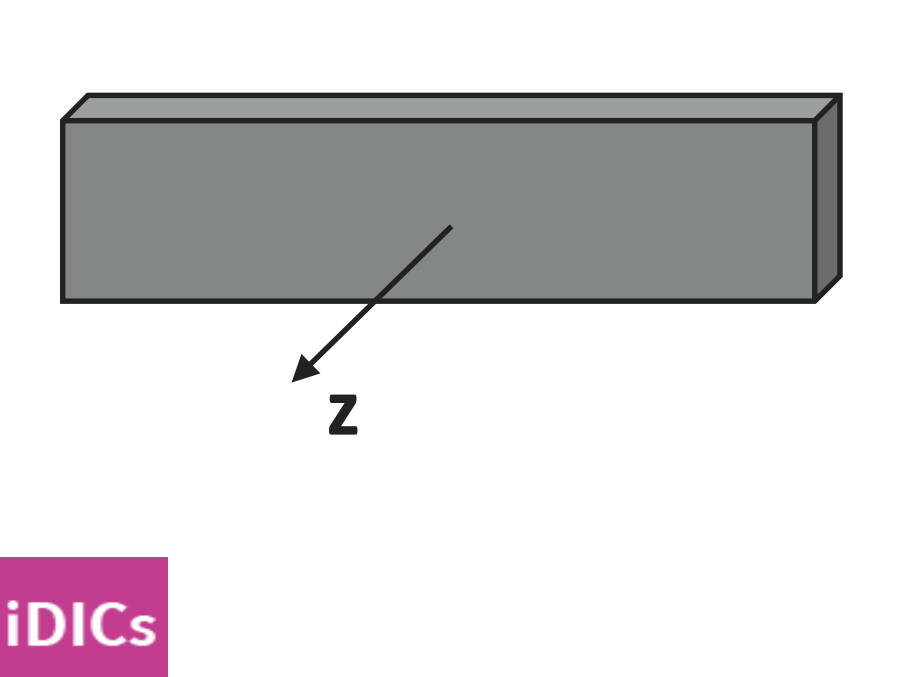

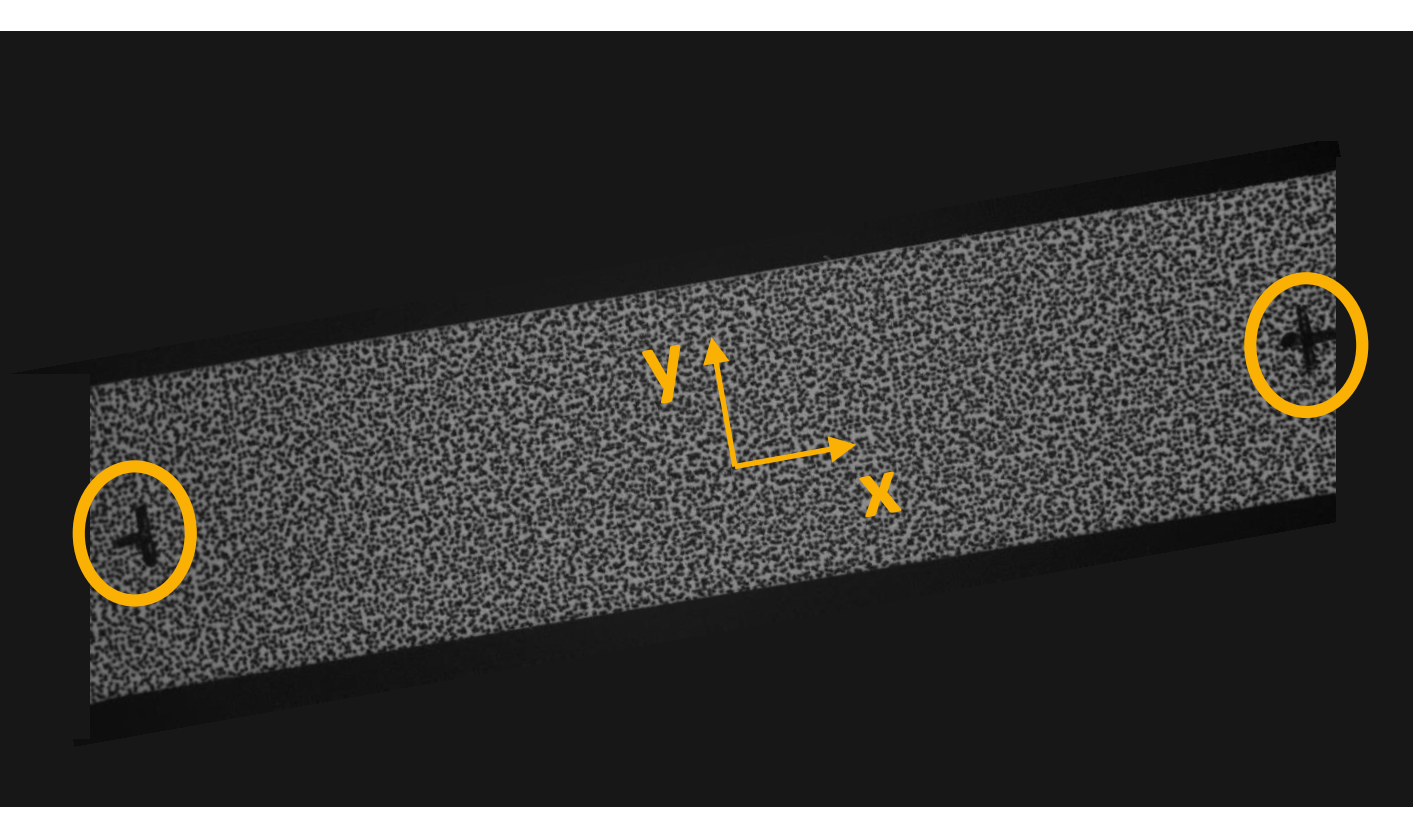

4

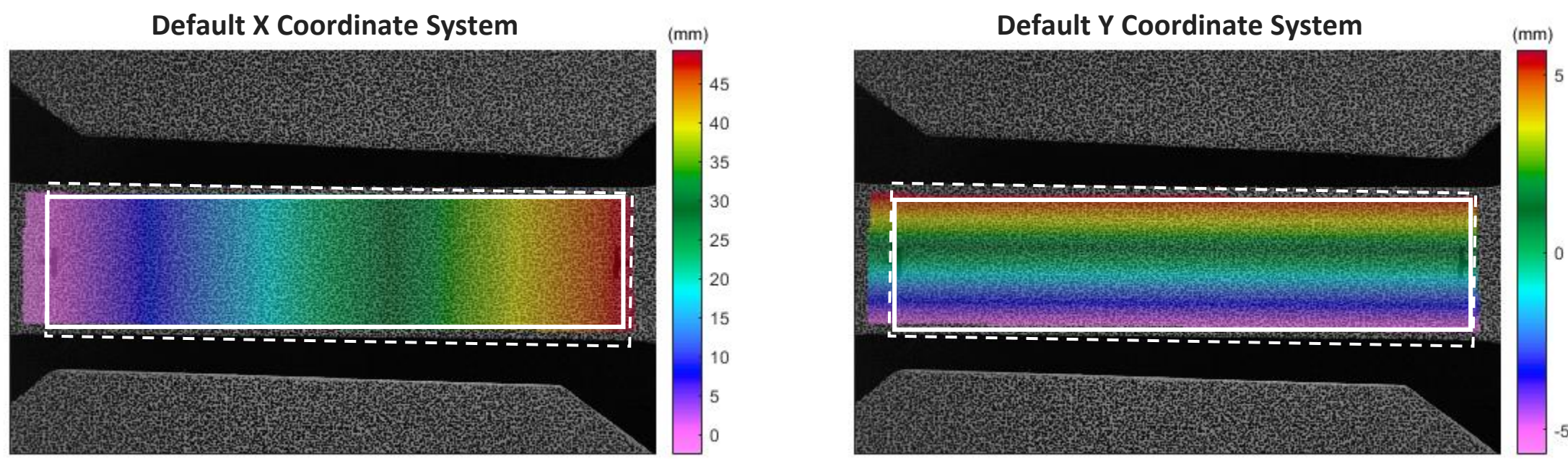

Misalignment might be subtle, but aligning system will improve consistency between results

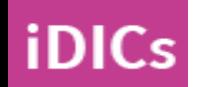

 $-5$ 

 $\bigcirc$ 

### Virtual Strain Gage (VSG) and Examples of Strain Gage Calculation Methods Sec. 5.3.1 and Sec. 5.3.2

#### **VSG size:**

- ▸Local region of the image that is used for strain calculation at a given location
- ▸Analogous to, but not exactly, the size of a physical strain gage

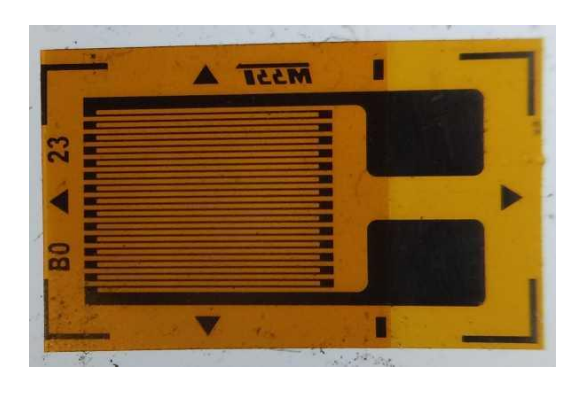

#### **Strain computation methods:**

- ▶ Many methods, such as:
- ▶ Subset Shape Function
- ▶ Finite Element Shape Function
- ▸Strain Shape Function
- ▶ Spline Fit

**iDICs** 

▶ See software manual for details

$$
L_{VSG} = (L_{window} - 1)L_{step} + L_{subset}
$$

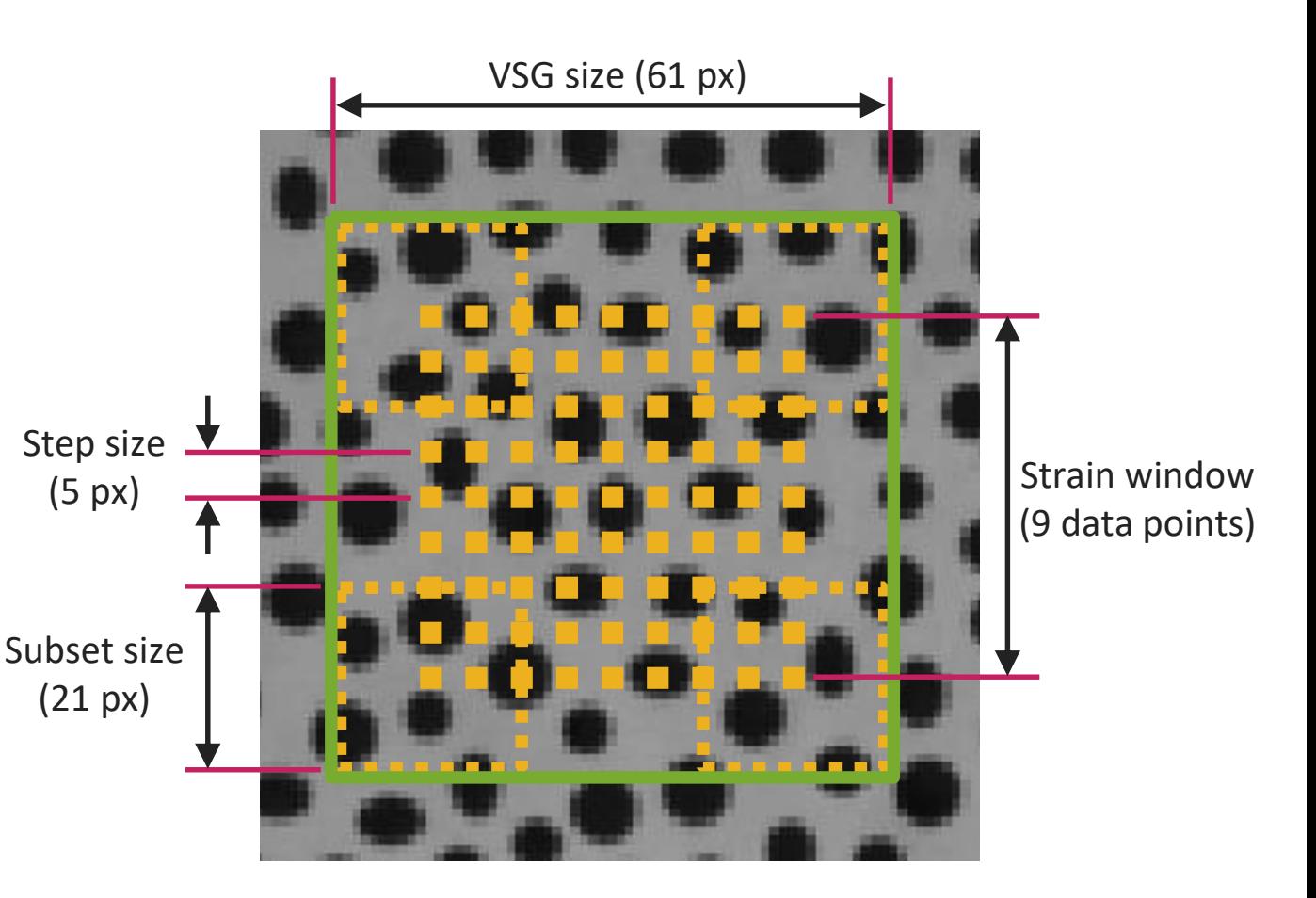

**A comprehensive discussion is outside the scope of this course; here, we will only highlight topics in the GPG**

▸Two types of error:

iDICs

- 1. Variance (noise): random errors centered about the true value
	- ▸e.g. from camera noise
	- ▸Quantified using a noise-floor analysis
- 2. Bias: Offset of the mean from the true value
	- ▸ e.g. from lens distortions, interpolant choice, out-of-plane motion in 2D-DIC, insufficient spatial resolution
	- ▸Can be interrogated using rigid translation, comparison to a known solution, VSG convergence, and others
- ▸Note! There is often a trade-off between noise and bias due to oversmoothing of the data when choosing user defined parameters

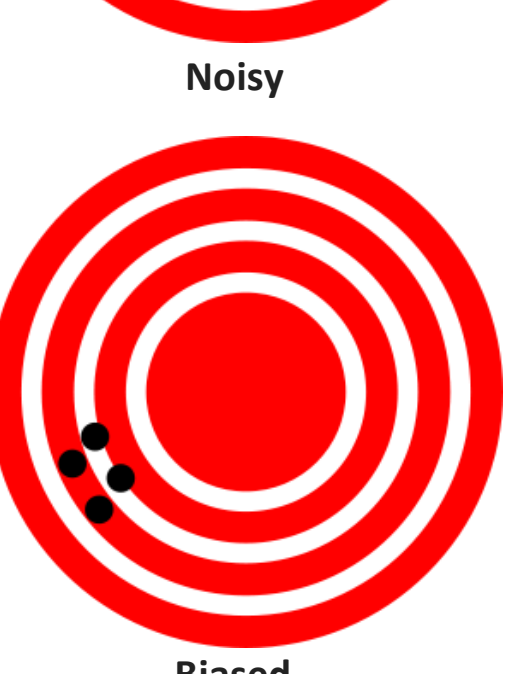

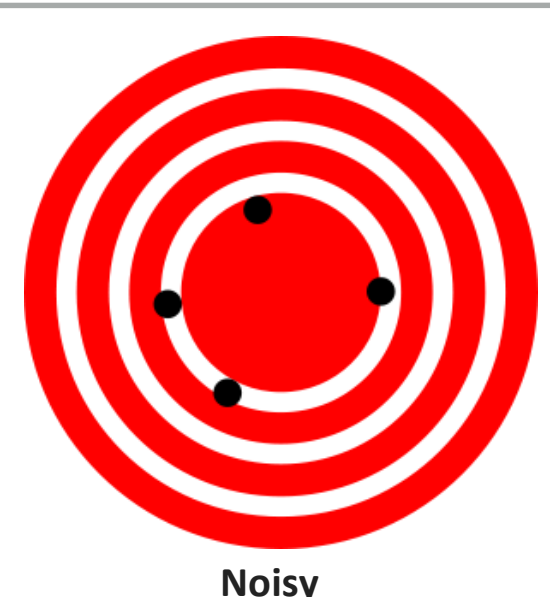

#### Virtual Strain Gage Study Example using Stereo-DIC Challenge Images: StereoSample5-Tension

**iDICs** 

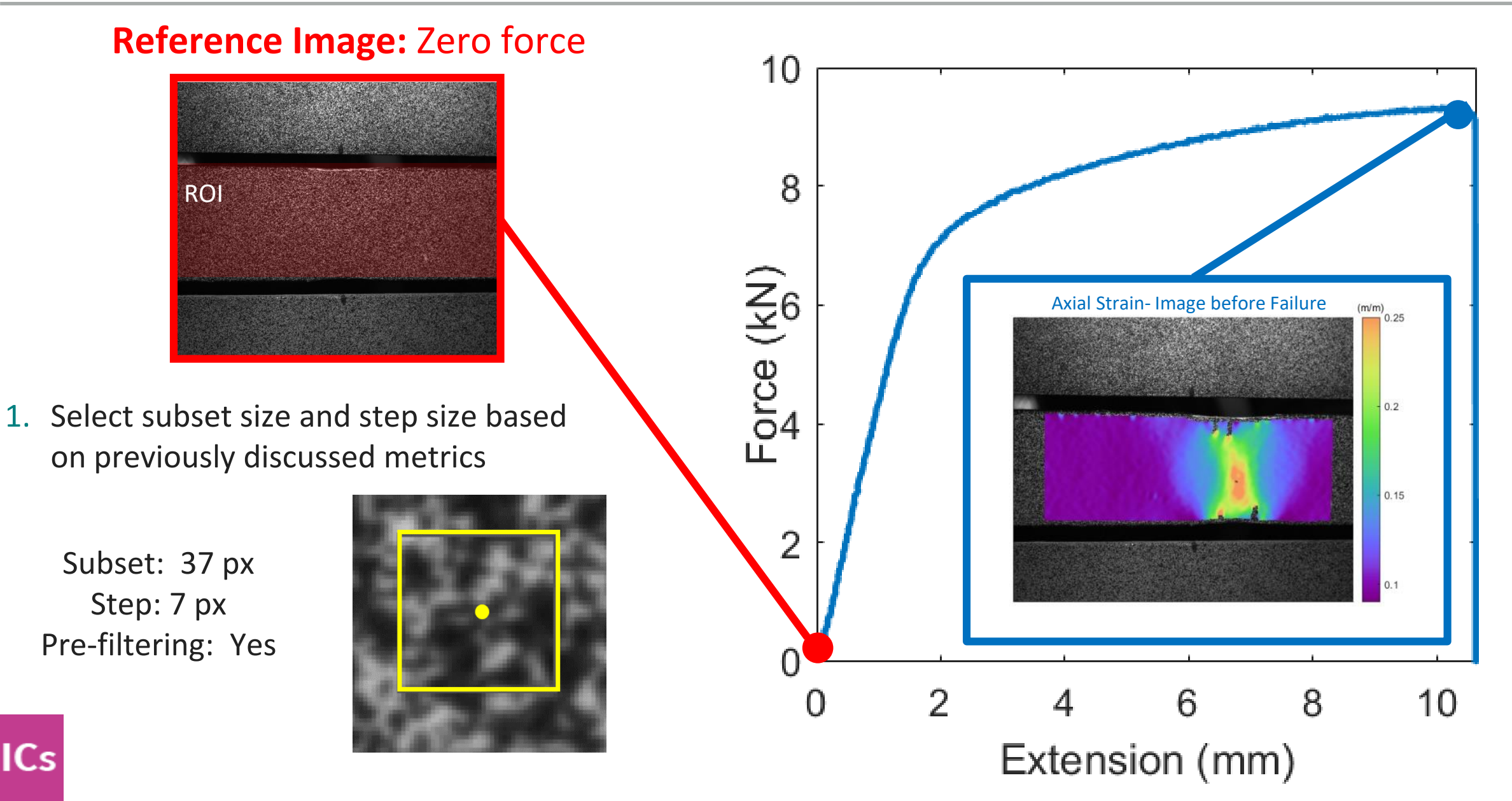

 $^{\circ}$ 

- 2. Select two images to correlate against reference image:
- a) an image after the reference image but zero force,
- b) the image of the highest strain *gradient*.
- 3. Analyze these images with different DIC settings, varying the VSG size
- $\triangleright$  Tip 5.4: The dominant (but not only) variables that affect VSG size are subset size, step size, strain window/filter window, and strain shape function
- 4. Extract a line cut through the region of highest strain gradient. Plot the strain for each of the image analyzes.
	- ▸Caution 5.3: Ensure that the line cut does not bridge a crack!

iDICs

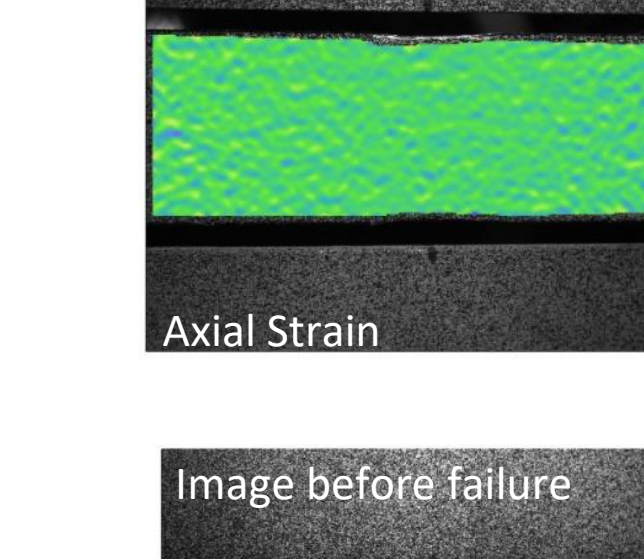

**Static Image**  *noise*

 $(m/m)$ 

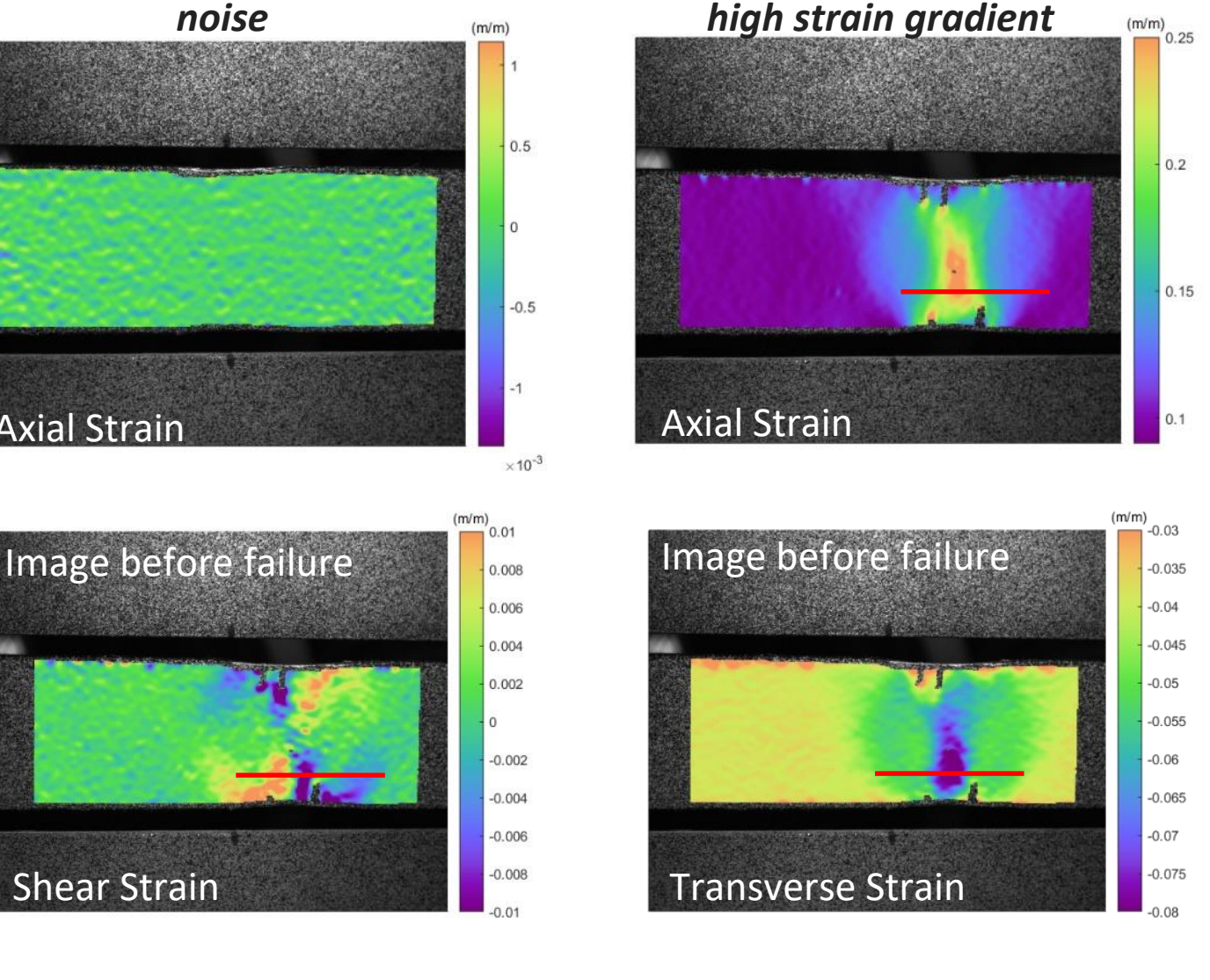

**Image before Failure** 

 $\bf \Phi$ 

5. Assess convergence.

**iDICs** 

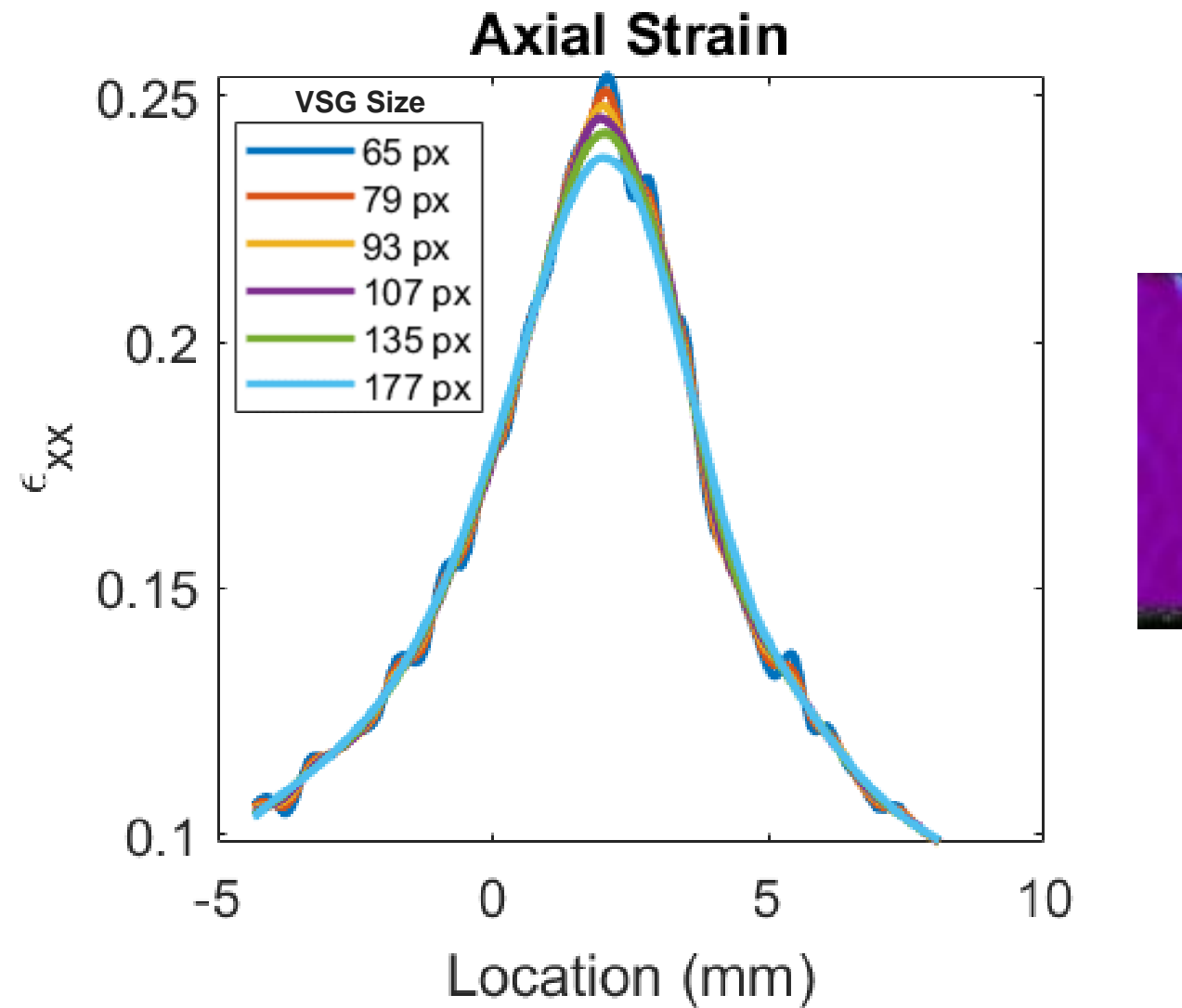

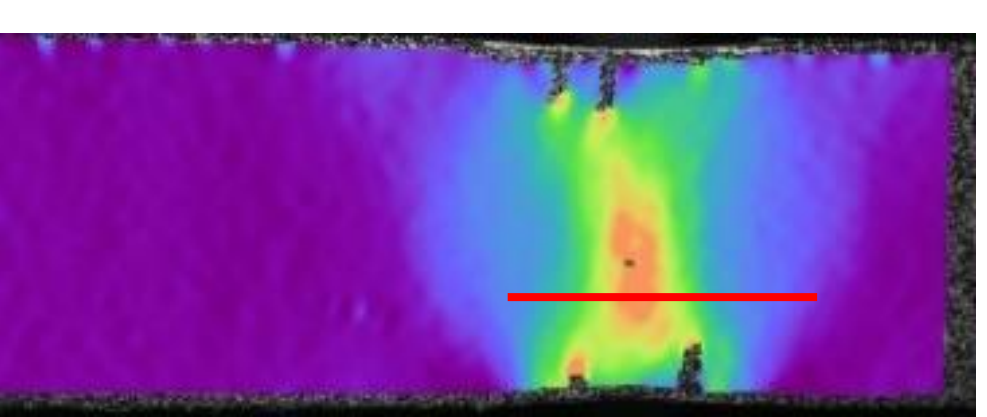

 $\textcircled{\textsc{f}}$ 

**iDICs** 

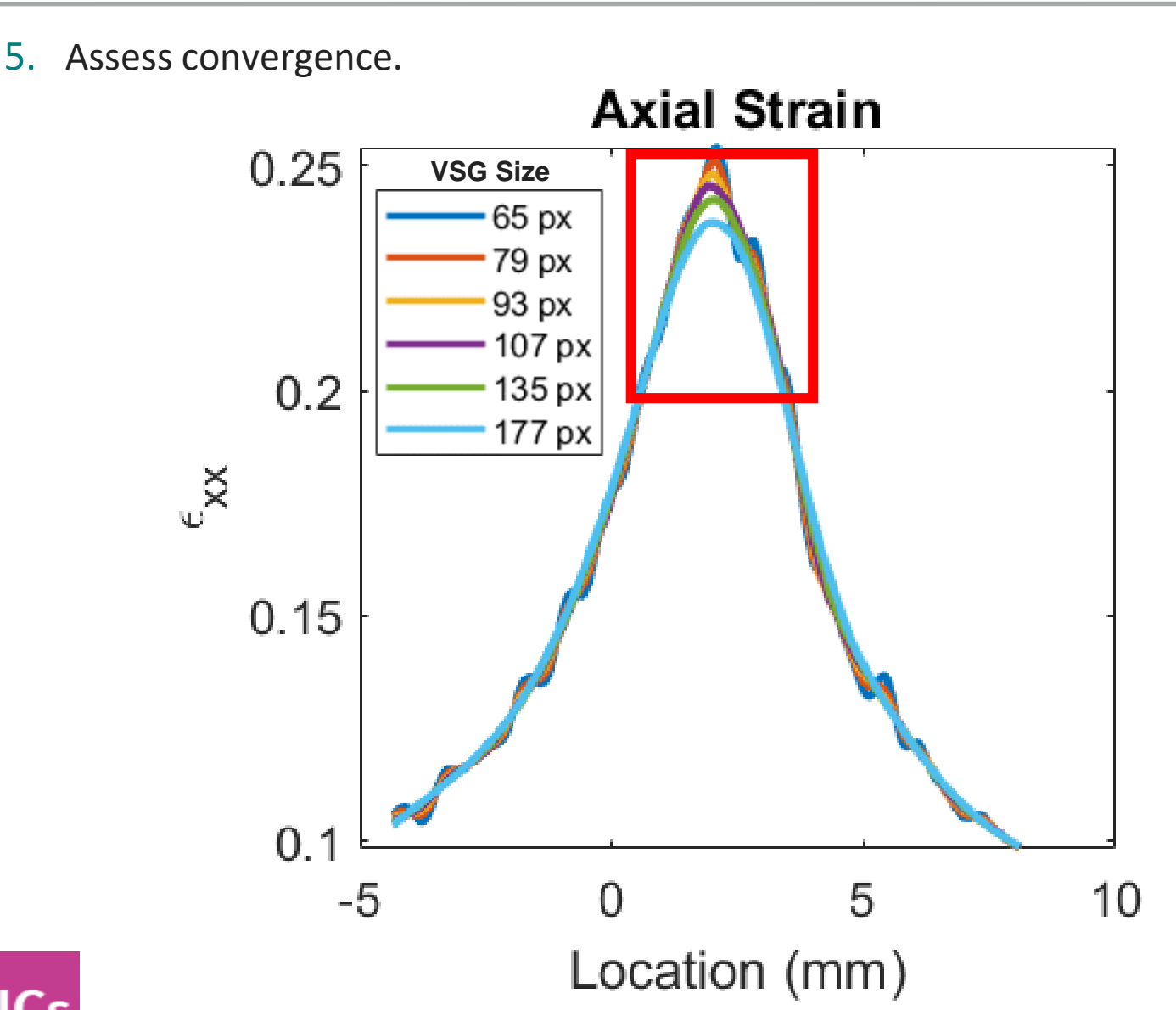

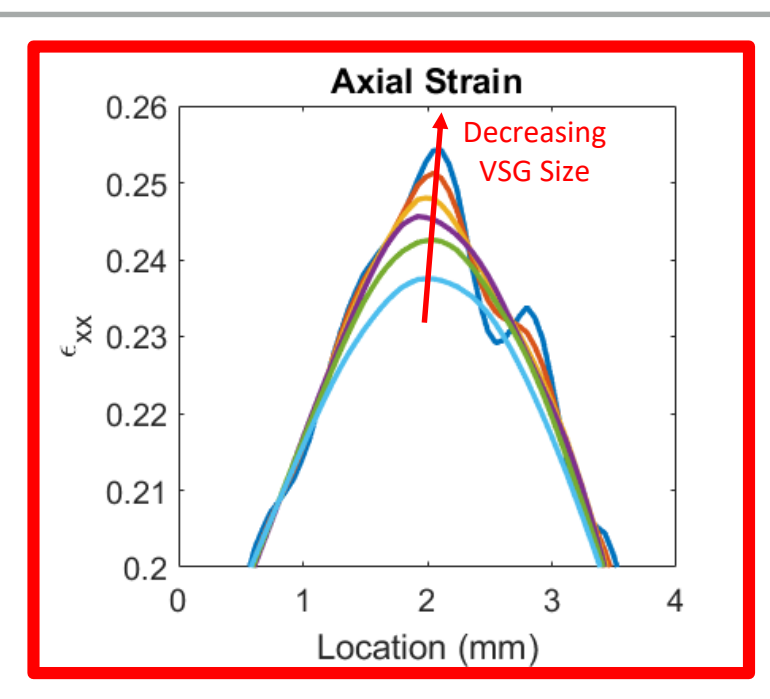

 $\triangleright$  If the maximum strain amplitude converges with smaller VSG, then the actual maximum strain amplitude has been captured.

 $\triangleright$  If the maximum strain amplitude never converges, the true value can not be known, but is instead equal to or greater than the reported strain measurements.

▸*Tip 5.5: If strains do not converge, test can be repeated with smaller FOV/ higher magnification*

 $\bigcirc$ 

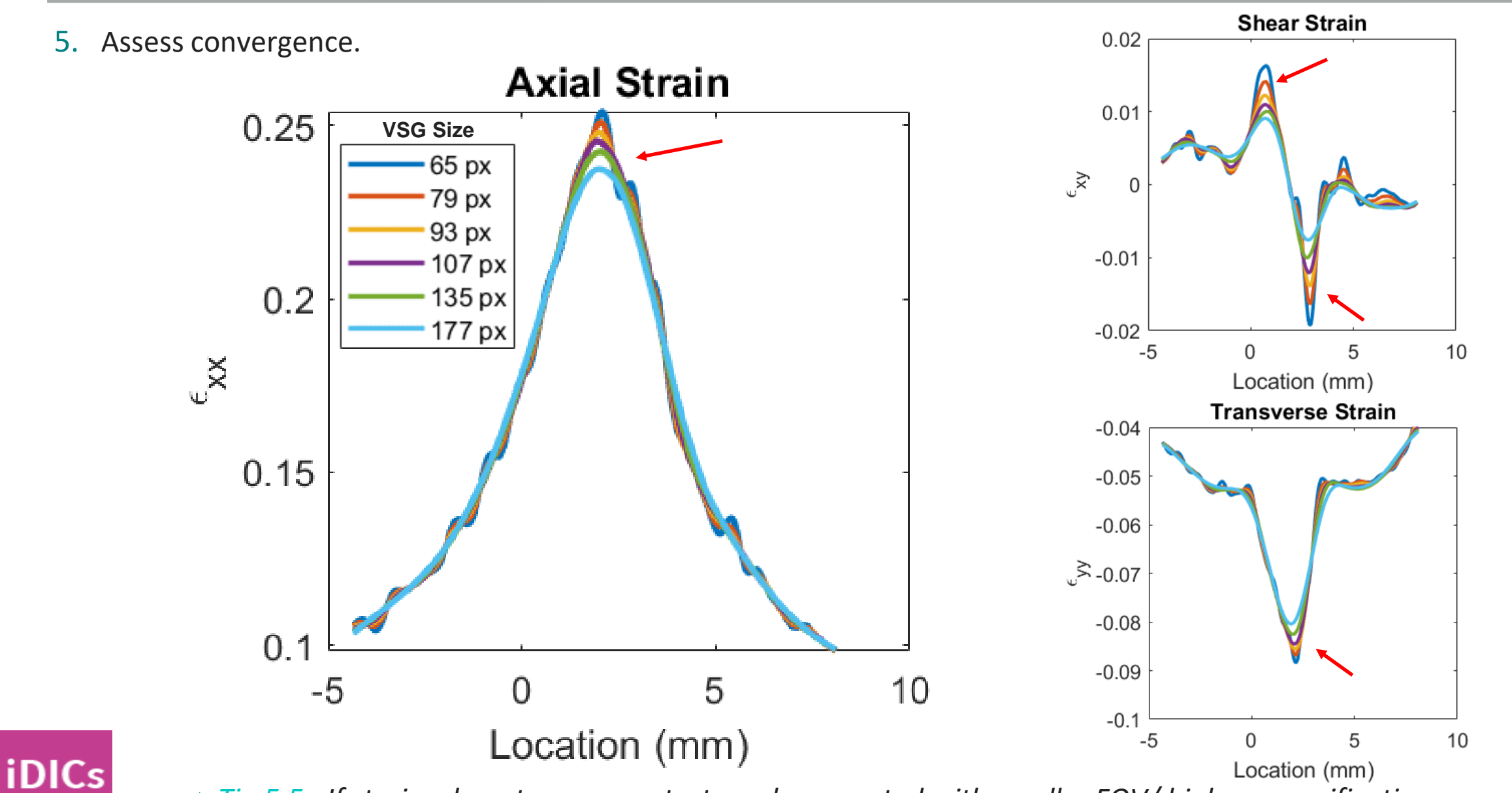

▸*Tip 5.5: If strains do not converge, test can be repeated with smaller FOV/ higher magnification*

 $\bigcirc$ 

 $\bf \Phi$ 

12

- 6. Quantify the noise
- a) Series of static images
	- ▸Evaluates camera noise, but not calibration parameters
	- ▸Lower bound of noise floor
- b) Series of rigid-body motion images
	- ▶ More thorough evaluation of noise floor

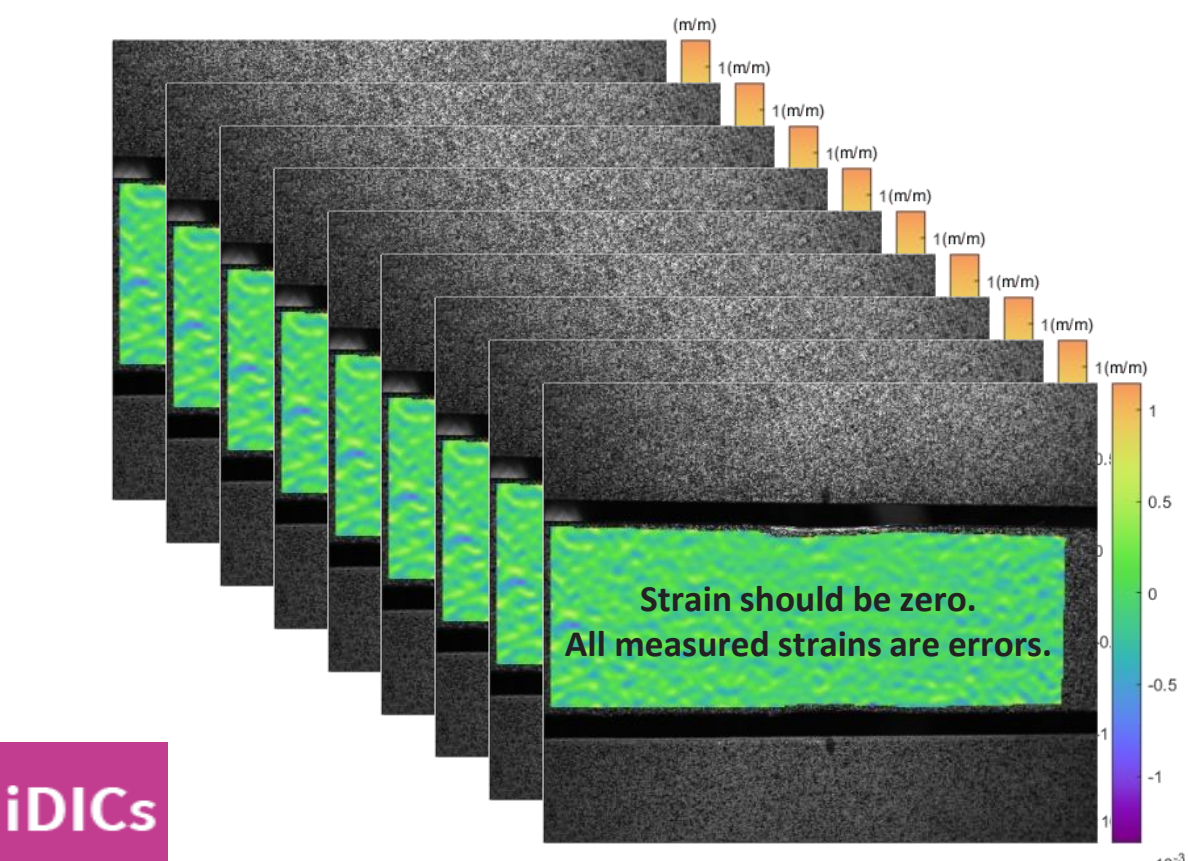

- $\triangleright$  Noise Floor =  $\alpha^*$  (standard deviation)
- $\triangleright$  Spatial stdev  $\rightarrow$  variance of QoI across ROI
- $▶$  Temporal stdev  $\rightarrow$  variance of QoI over time
- ▸Combine all points in ROI and all images in time
- ▸3-sigma rule
	- $\triangleright \alpha = 1 \rightarrow$  Less conservative
	- $\triangleright \alpha = 3 \rightarrow$  More conservative

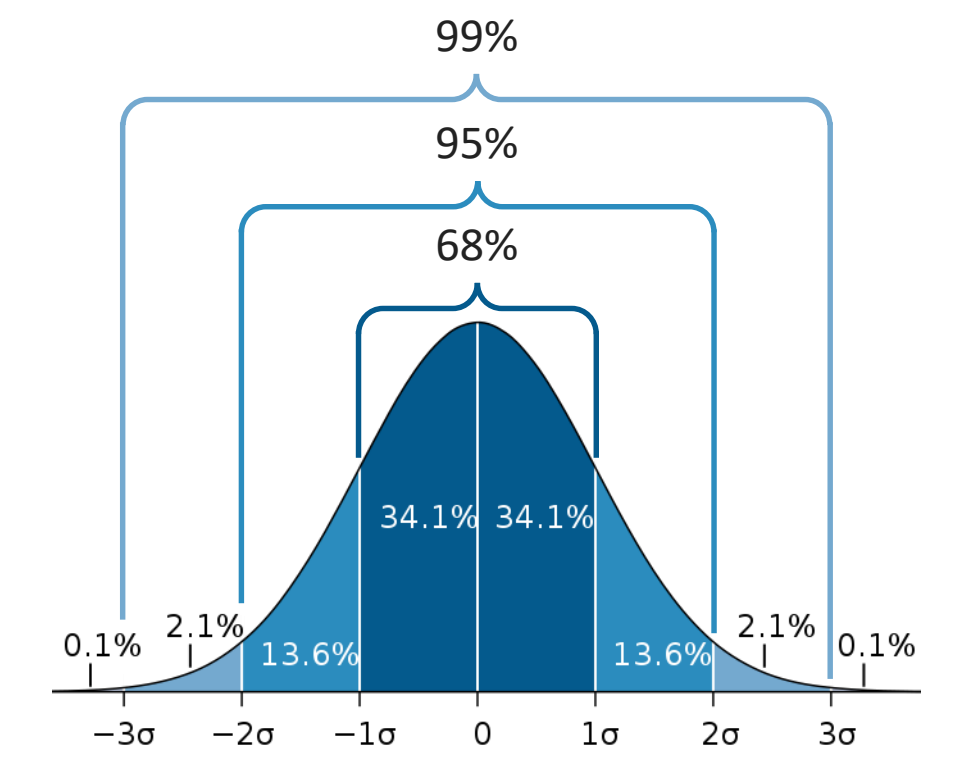

6. Quantify the noise

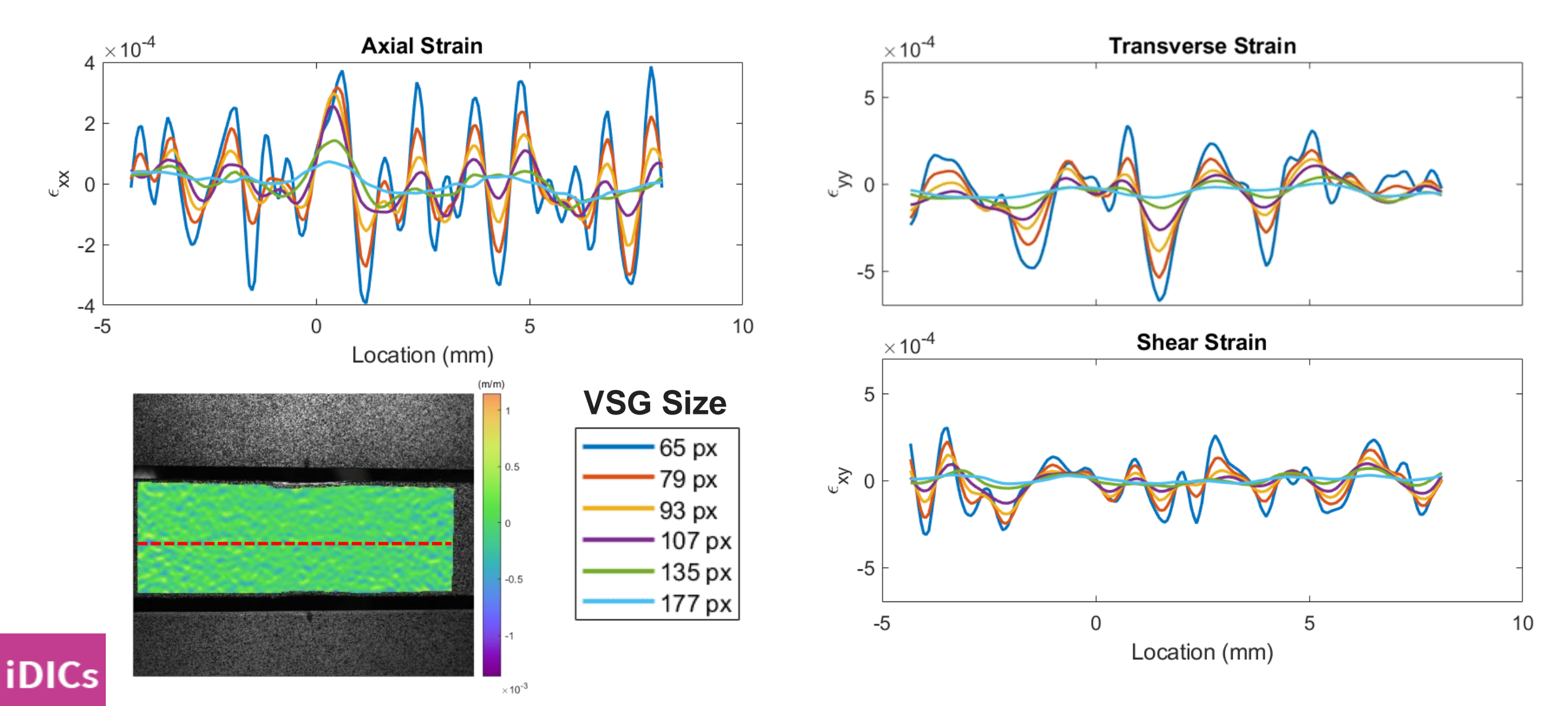

13

 $\bigcirc$ 

7. Ultimately, the right parameters are a function of the accuracy to noise ratio for a given QOI and are application dependent and a matter of expert judgement.

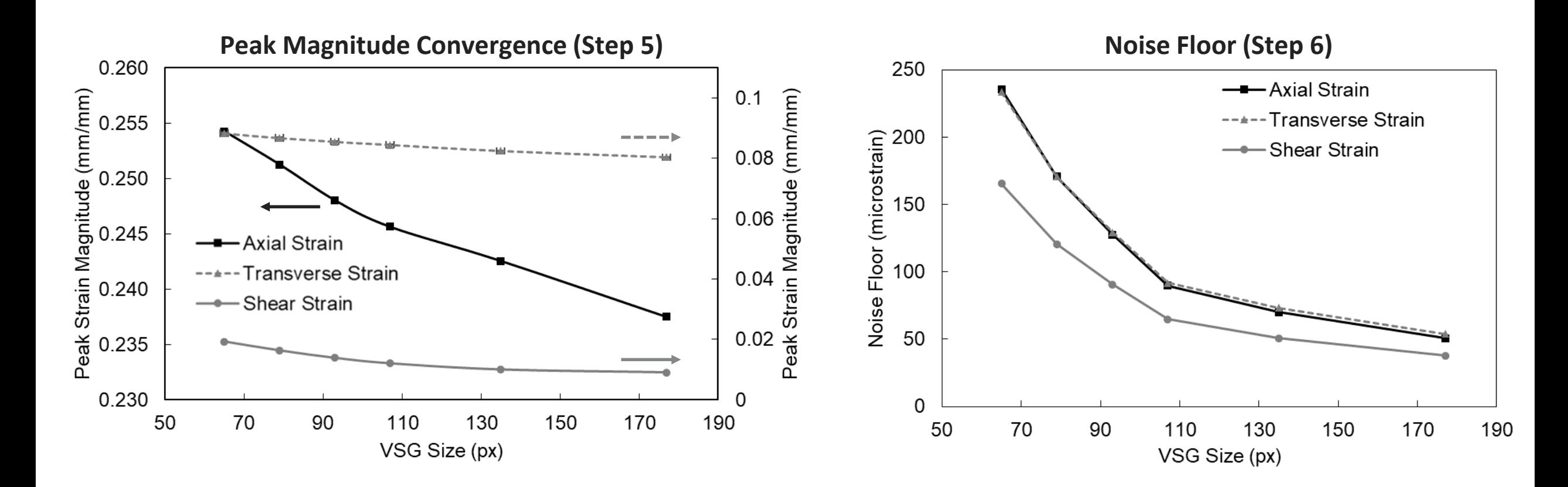

**iDICs** 

 $\bf \Phi$ 

**iDICs** 

7. Ultimately, the right parameters are a function of the accuracy to noise ratio for a given QOI and are application dependent and a matter of expert judgement.

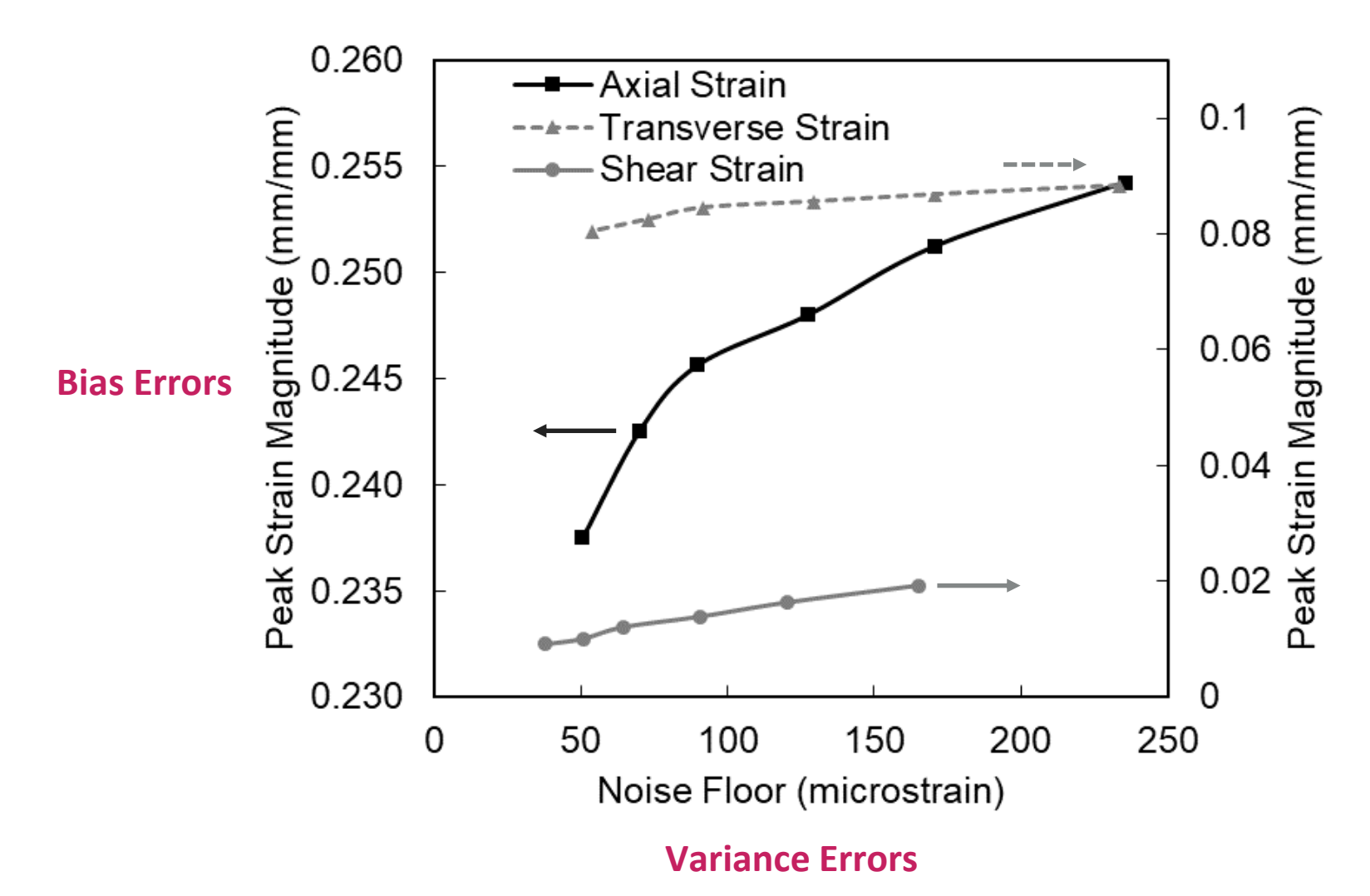

⊕

SAND2020-9051 TR (slides) SAND2020-9046 TR (videos)

# CHAPTER 6: REPORTING REQUIREMENTS

#### Reporting Requirements

- ▸Necessary for others to understand your measurements and repeat your measurements
- ▶ Build credibility for your experimental procedures and analysis

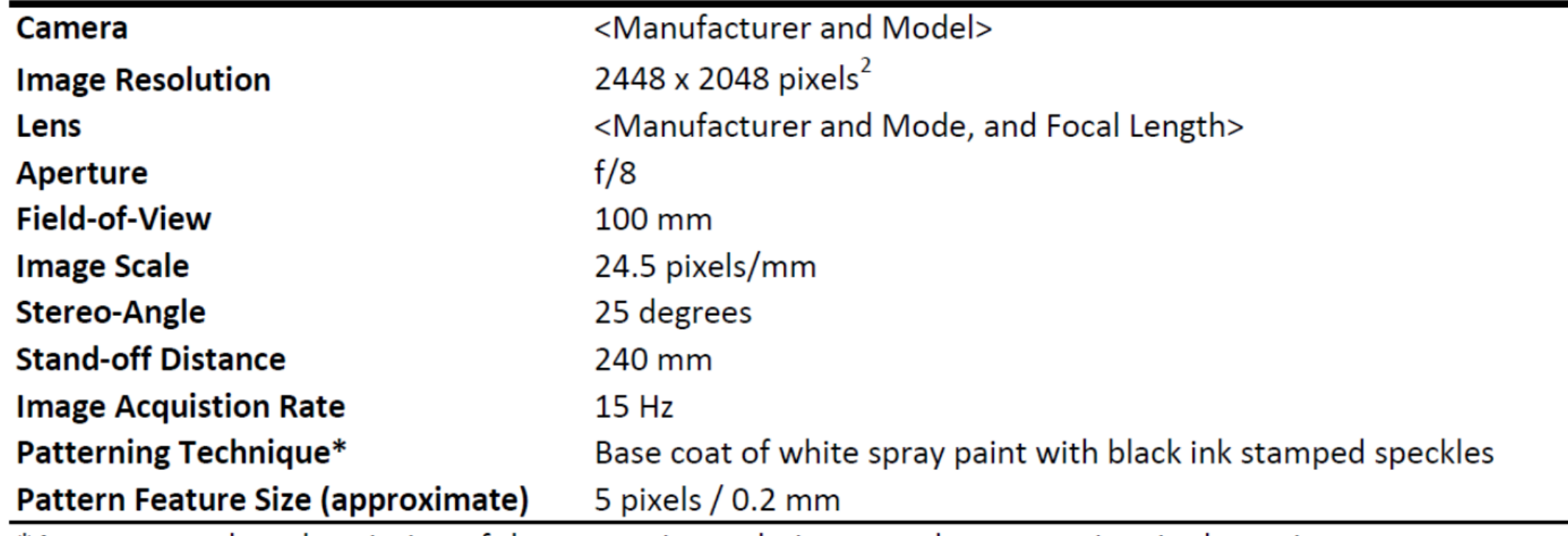

#### **Table 1. DIC Hardware Parameters**

\*A more complete description of the patterning technique may be appropriate in the main text.

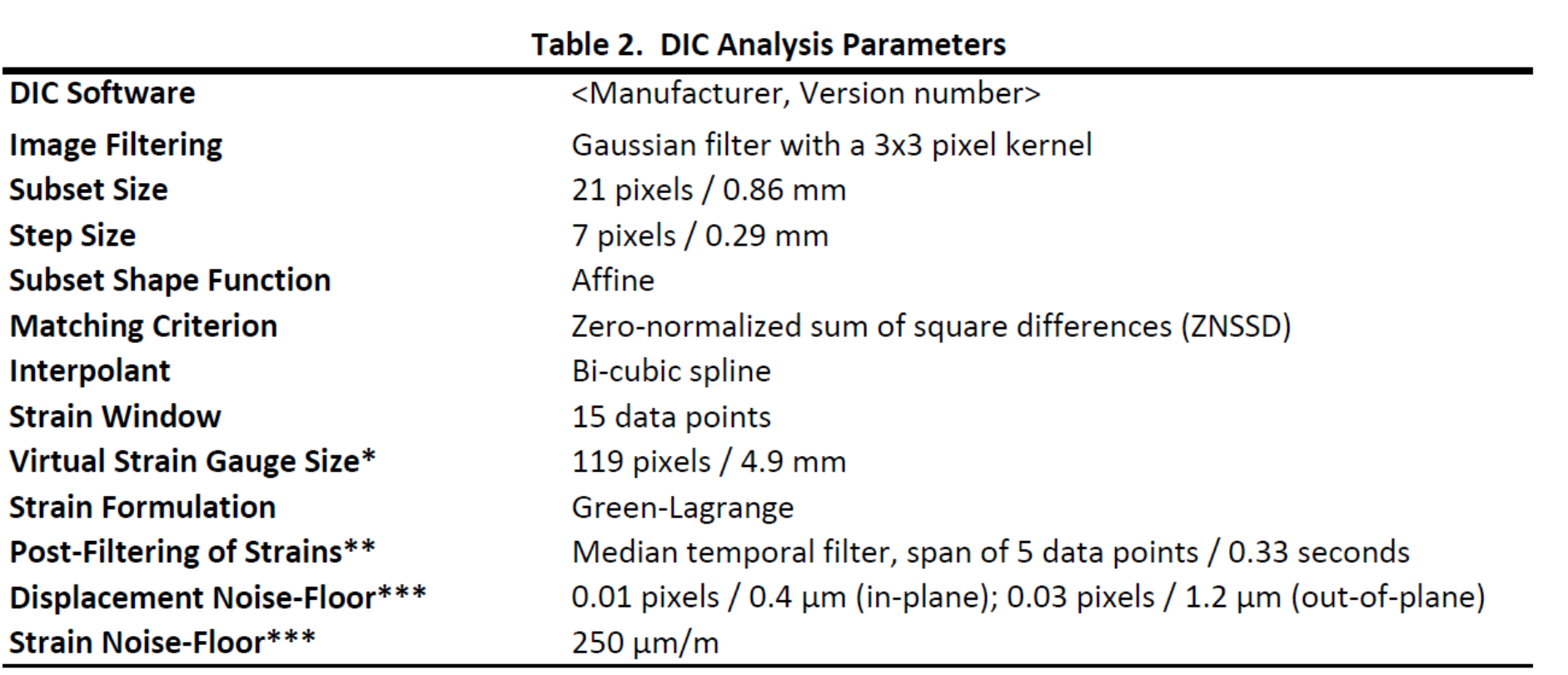

\*The VSG size is computed from Eqn. 7.2 in the DIC Good Practices Guide [1]. Other estimations of the VSG size may be more appropriate, depending on the strain calculation method used in the DIC software. \*\*A more complete description of any pre- or post-filtering may be appropriate in the main text. \*\*\*A brief description of how the noise-floor was computed should be included in the main text.

m

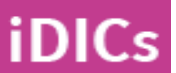

‣DIC is an extremely powerful tool that can be used to capture shapes, displacements, strains, and others

‣The guidelines presented in this course are for a well-controlled environment; more complicated setups/ tests may require compromises

‣Garbage in – garbage out! DIC requires careful attention to setup, test operation, and data processing

‣Reporting of DIC parameters gives us credibility as a community

‣Join a working group to help us improve DIC practices and guidelines. All experience levels welcome!

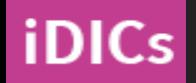

**guide@idics.org**

SAND2020-9051 TR (slides) SAND2020-9046 TR (videos)

# END MATTER

**iDICs** 

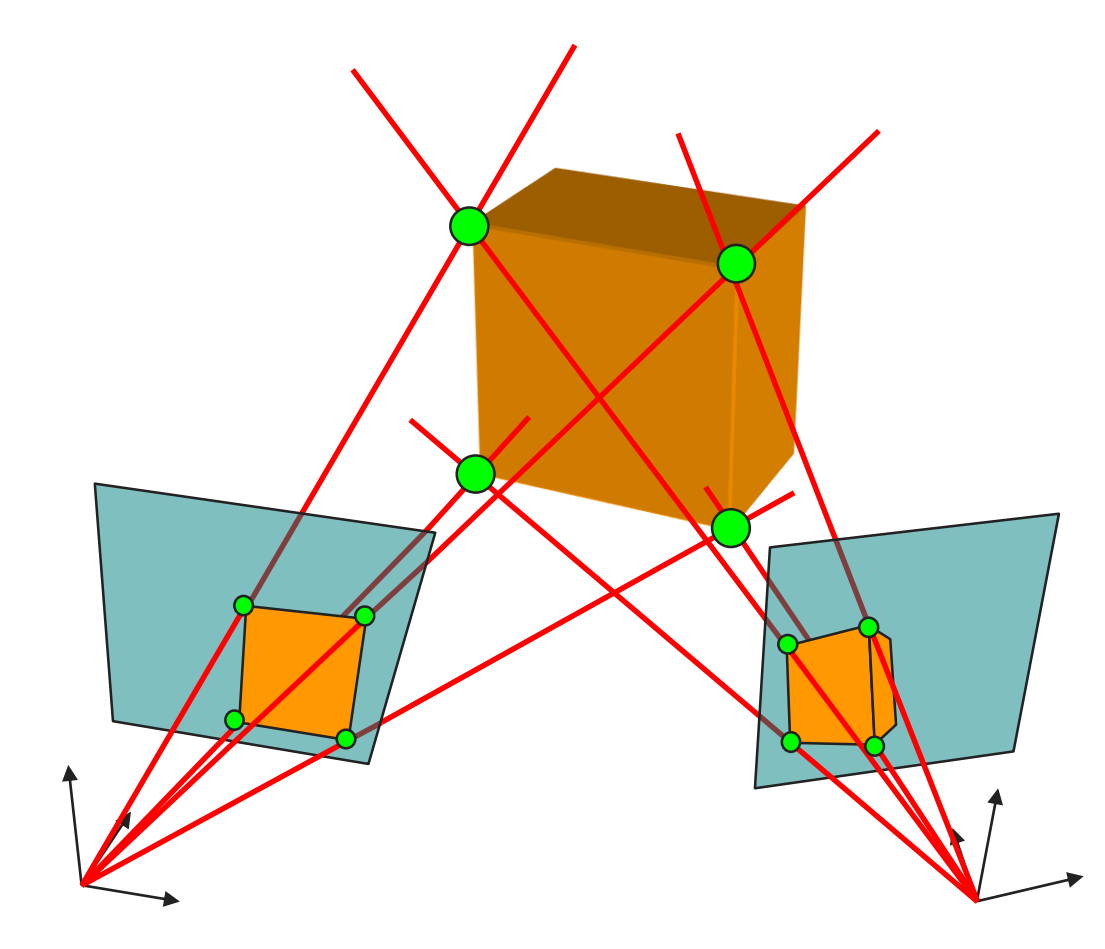

Image copyrighted by Correlated Solutions and used with permission. All rights reserved.

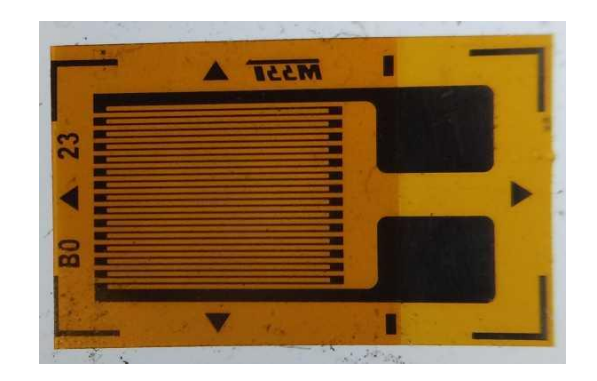

Image credit: Pleriche. Image available at: https://commons.wikimedia.org/wiki/File:Unmounted\_strain\_gauge.jpg

#### Image credit

Objects

**iDICs** 

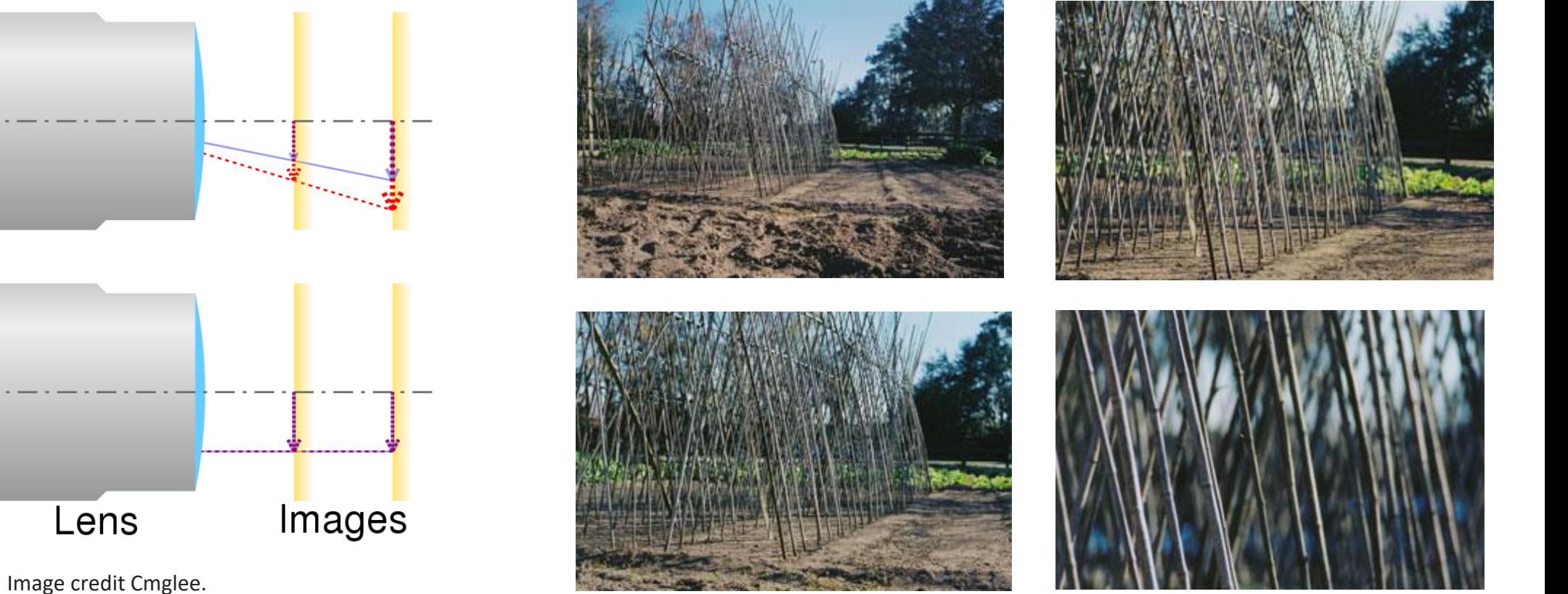

Original image available at https://commons.wikimedia.org/wiki/File:Comparison\_of\_telecentric\_lenses.svg (Current version shows 2/4 subfigures found in the original.)

Image credit [Koyaanis](https://en.wikipedia.org/wiki/User:Koyaanis_Qatsi) Qatsi. Images available at https://en.wikipedia.org/wiki/Focal\_length  $\bf \Phi$ 

#### Image credit

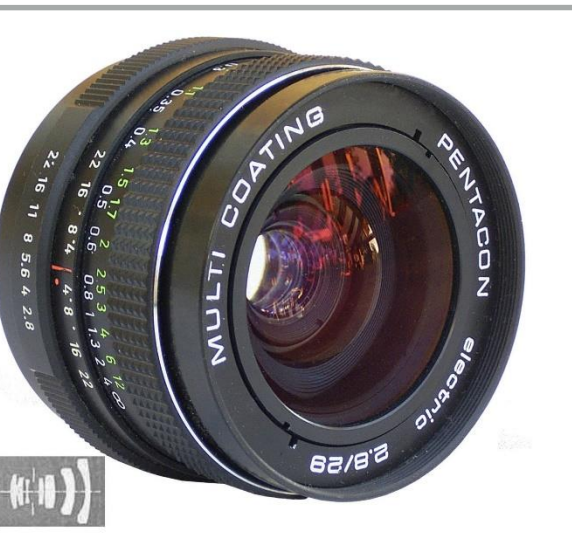

Image credit alf sigaro. Image available at: https://commons.wikimedia.org/wiki/File:Pentacon\_electric\_f2,8\_29mm\_MC\_lens.jpg

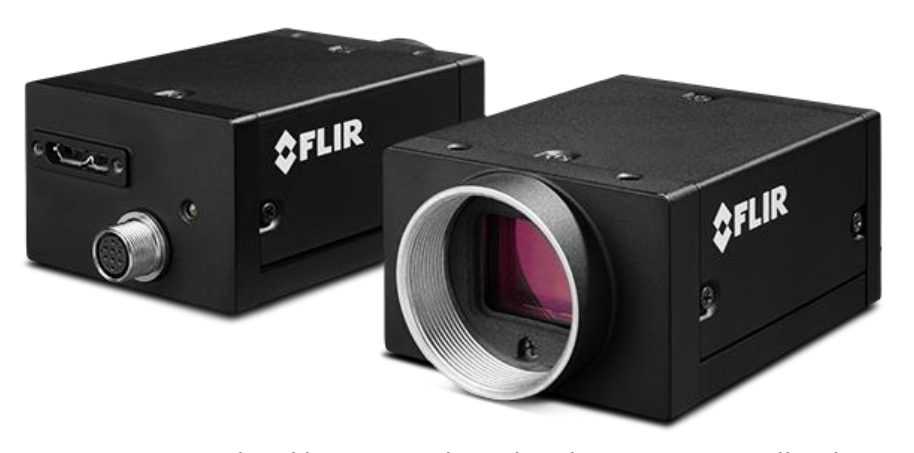

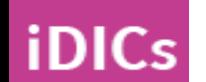

Image copyrighted by FLIR and used with permission. All rights reserved. Image available at:

https://www.flir.com/products/grasshopper3-usb3?model=GS3- U3-23S6M-C

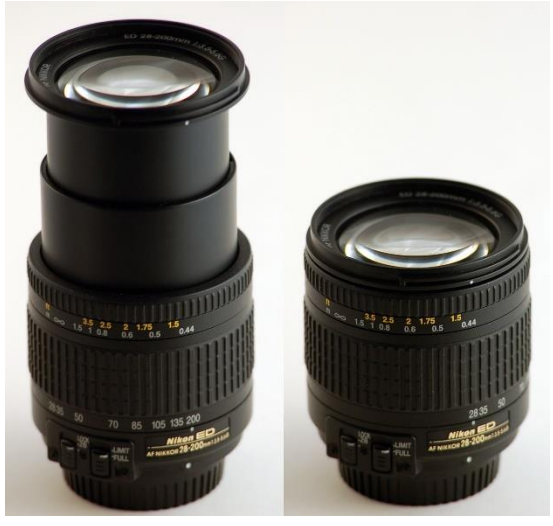

Image credit Marc Lacoste. Image available at: https://commons.wikimedia.org/wiki/File:Nikkor\_28-200\_zoom.jpg

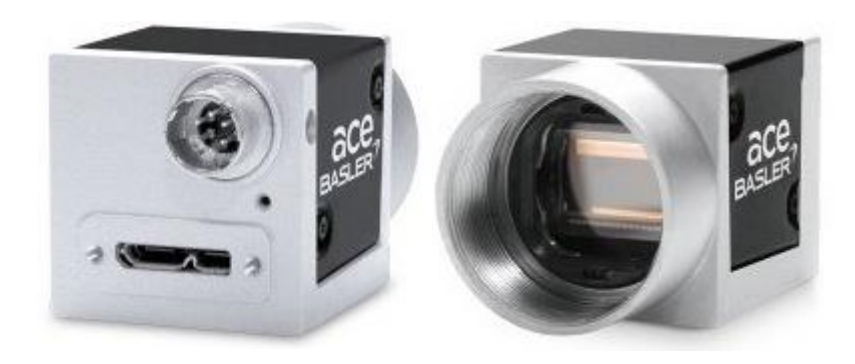

Image copyrighted by Basler and used with permission. All rights reserved. Image available at: https://www.baslerweb.com/en/products/cameras/areascan-cameras/ace/aca2440-35um/

 $\bf \overline{\bf n}$ 

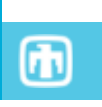

24

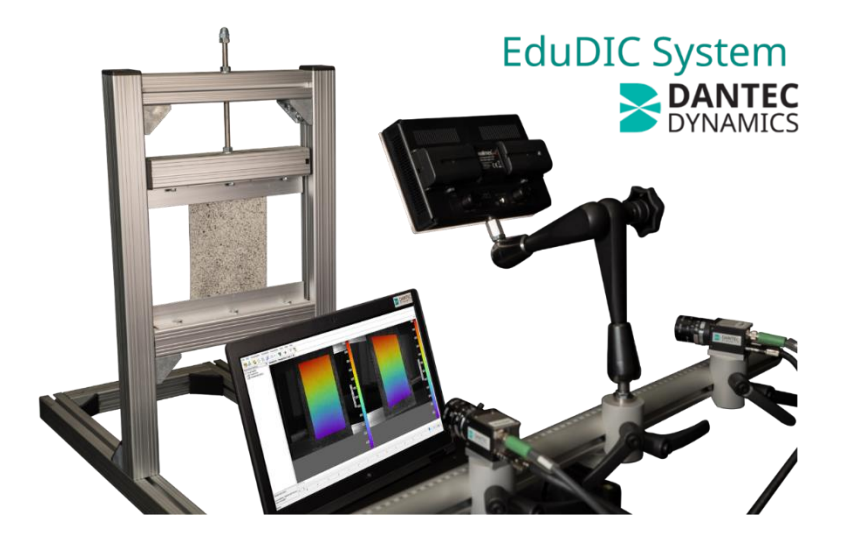

Images copyrighted by Dantec Dynamics and used with permission. All rights reserved.

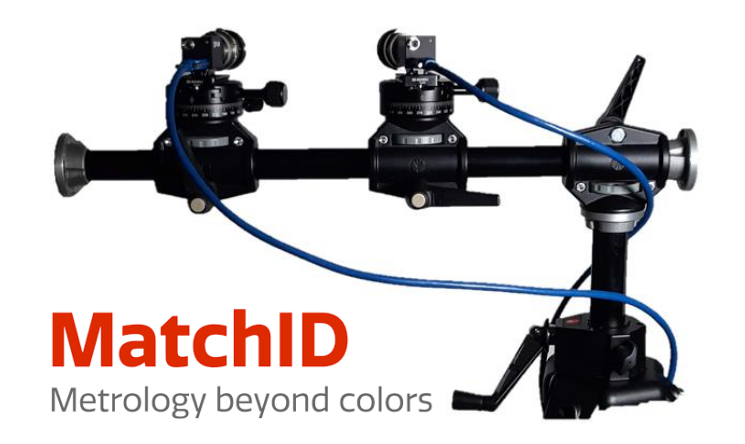

Image copyrighted by MatchID and used with permission. All rights reserved.

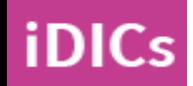

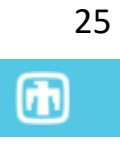

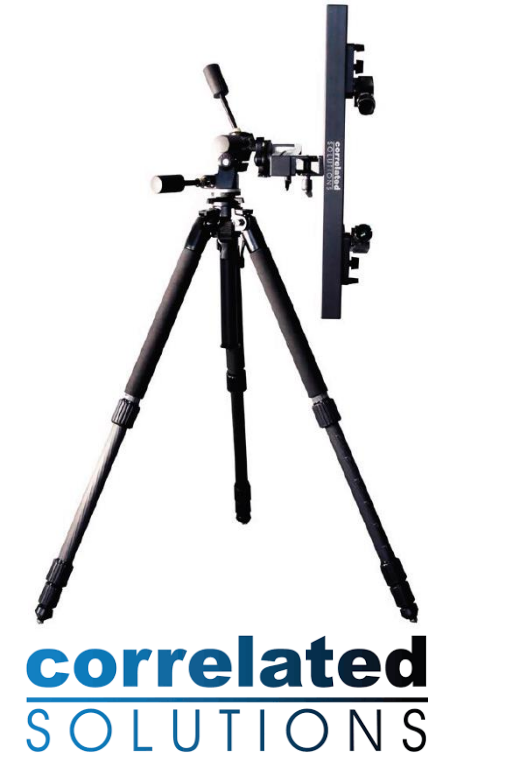

Image copyrighted by Correlated Solutions and used with permission. All rights reserved.

**iDICs** 

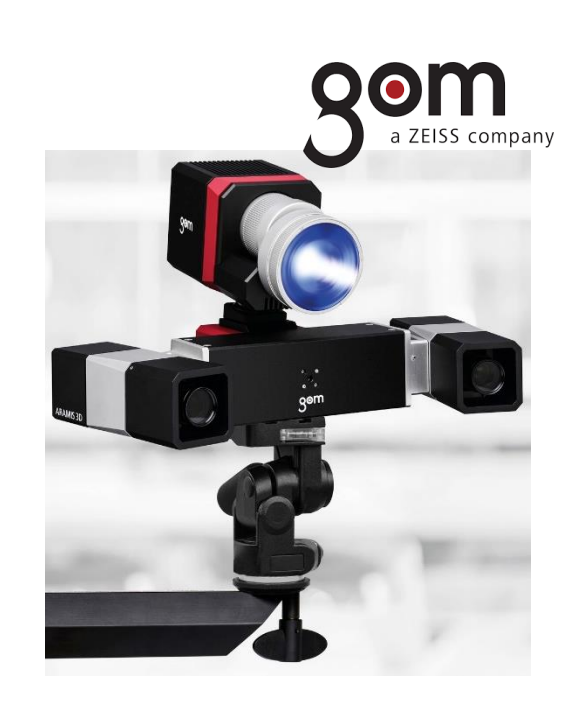

Image copyrighted by GOM and used with permission. All rights reserved.

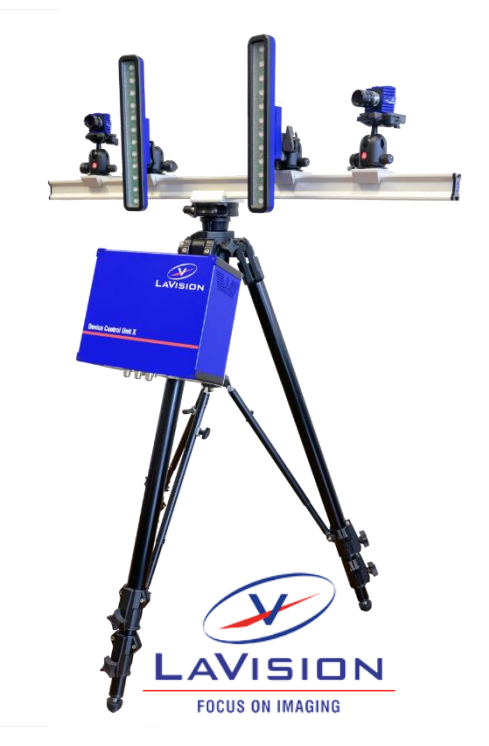

Image copyrighted by LaVision and used with permission. All rights reserved.

 $\bf \overline{\bf n}$ 

#### Image credit

**iDICs** 

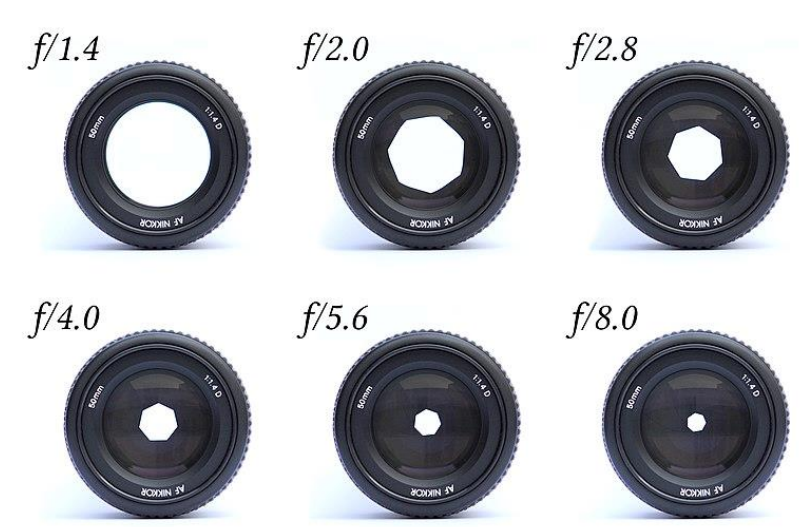

Image credit KoeppiK. Image available at: https://commons.wikimedia.org/wiki/File:Lenses\_with\_different\_apertures.jpg

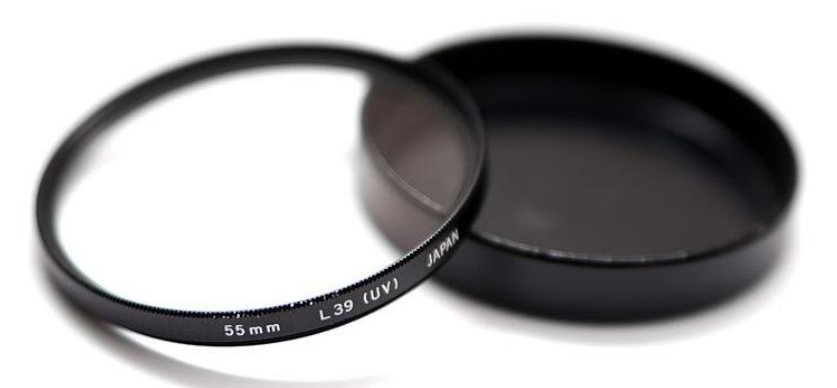

Image credit: Ashley Pomeroy. Image available at: https://commons.wikimedia.org/wiki/File:UV\_Filter\_6159.jpg

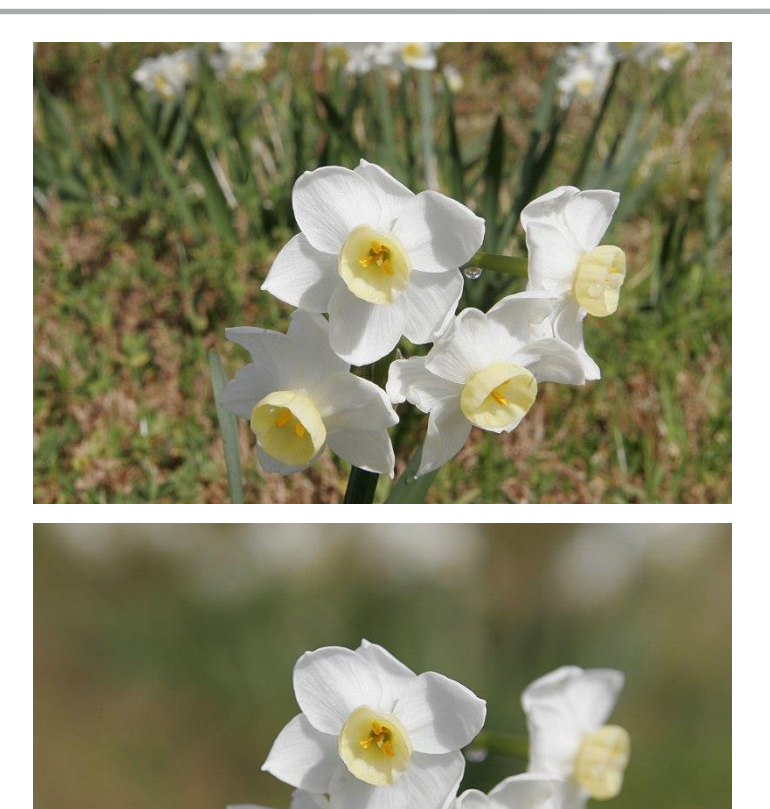

Images copyright Fir0002/Flagstaffotos and used under the GFDL v1.2 license, https://www.gnu.org/licenses/old-licenses/fdl-1.2.html.

#### Images available at:

https://commons.wikimedia.org/wiki/File:Jonquil\_flowers\_at\_f5.jpg https://commons.wikimedia.org/wiki/File:Jonquil\_flowers\_at\_f32.jpg

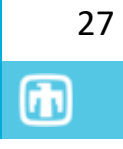

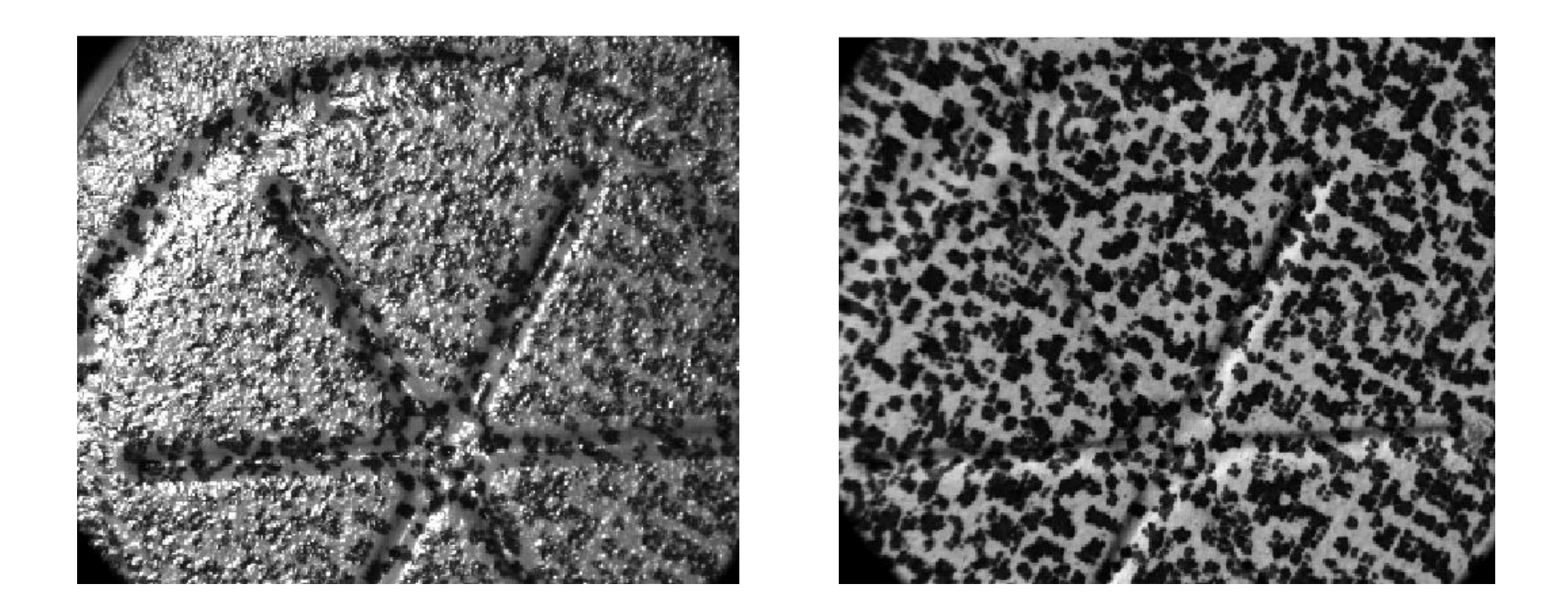

Cooper, M. A., et al. (2016). Advancement of Optical Methods in Experimental Mechanics, Volume 3, Springer**:** 19-26.

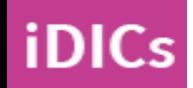

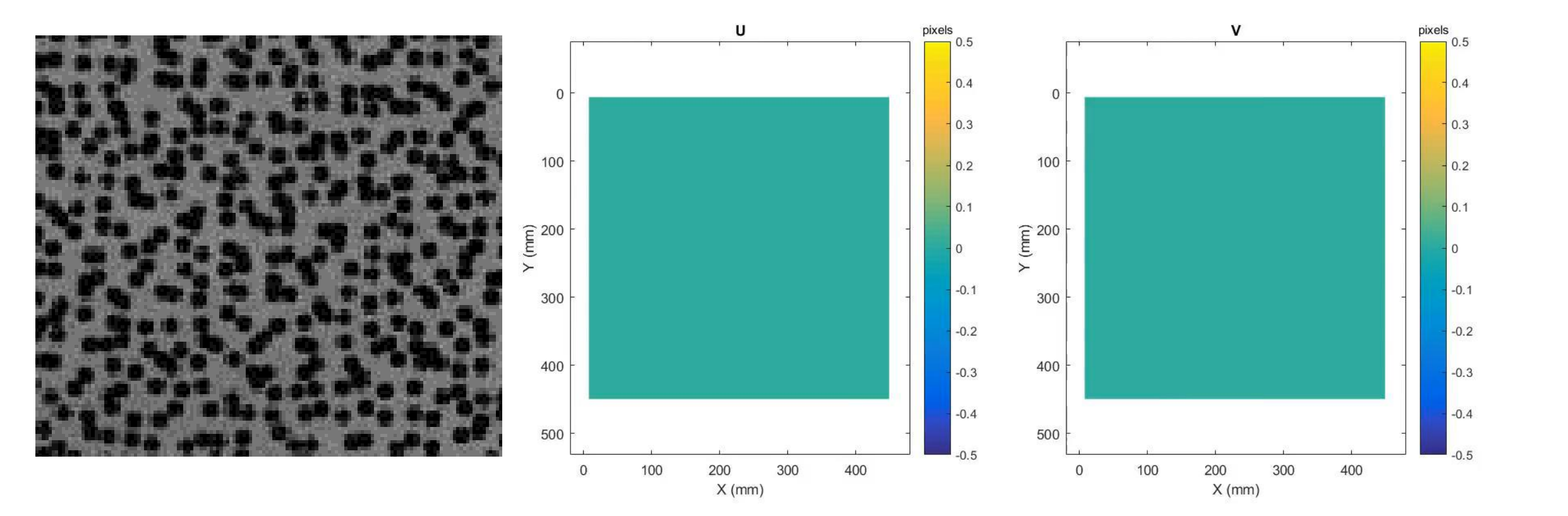

EMC Jones (2018) *Exp. Mech.* 58:1133-1156

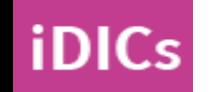

 $\textcircled{\textsc{m}}$ 

#### Image credit

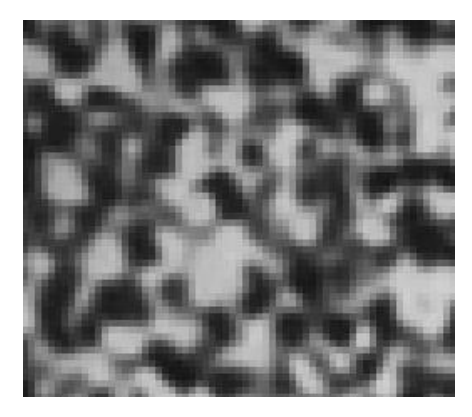

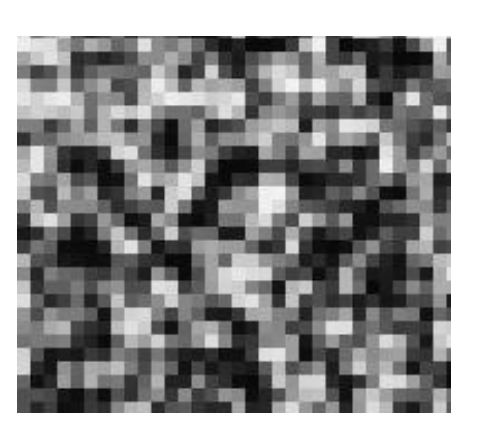

DIC Challenge Sample 6, www.sem.org/dicchallenge P. Reu (2011) *Exp. Mech.* 51(4):443-452

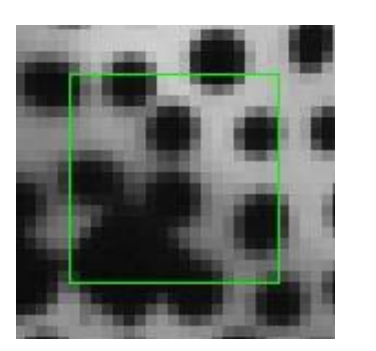

21 x 21 pixels

**iDICs** 

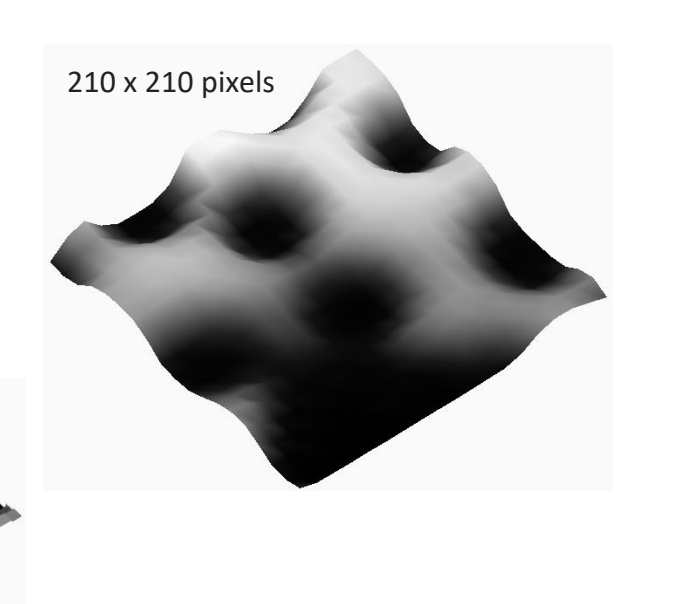

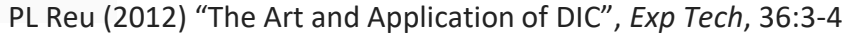

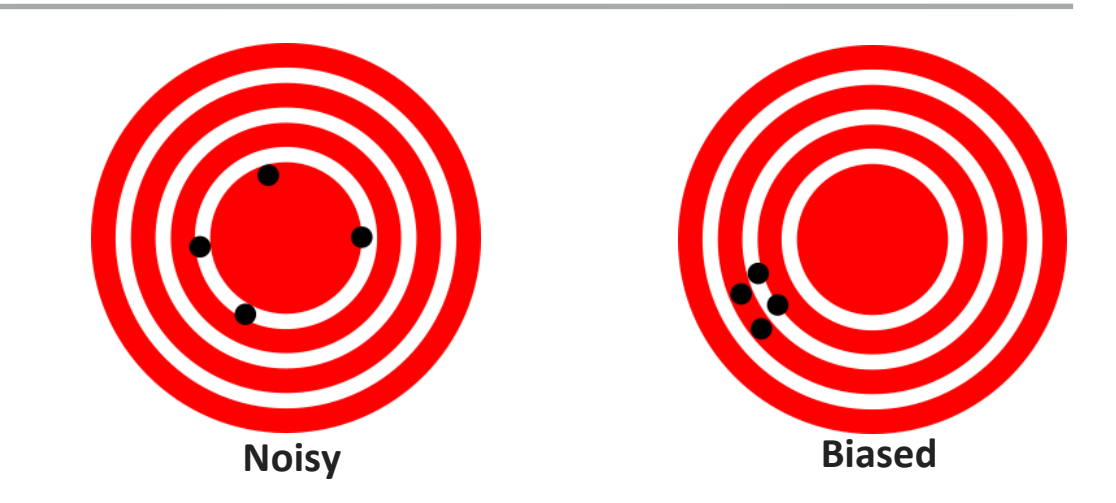

Image credit: DarkEvil. Images available at: https://en.wikipedia.org/wiki/Accuracy\_and\_precision

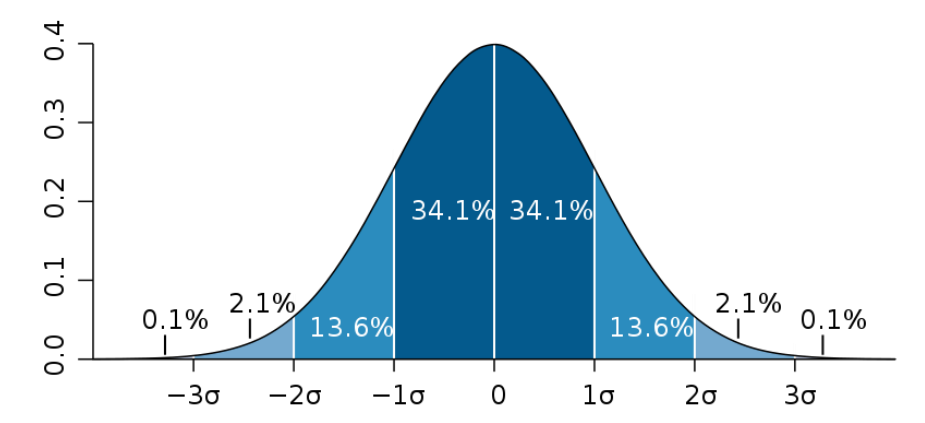

Image credit: M. W. Toews. Images available at: https://en.wikipedia.org/wiki/File:Standard\_deviation\_diagram.svg  $\bigcirc$